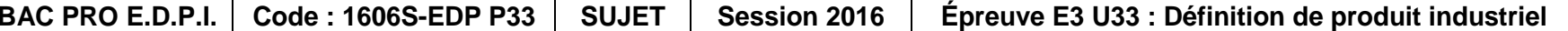

**6 Coefficient : 2** 

sociées sur lesquelles porte l'épreuve :

de produit

 $9/21$  $20/21$  $21/21$ 

### **Travaillet in Standard (1998)**<br>Travallet in exploités)

**Page 1/21** 

# **BACCALAURÉAT PROFESSIONNEL**

### **Étude et Définition de Produits Industriels**

Épreuve E3 - Unité : U 33

### **Définition de produit industriel**

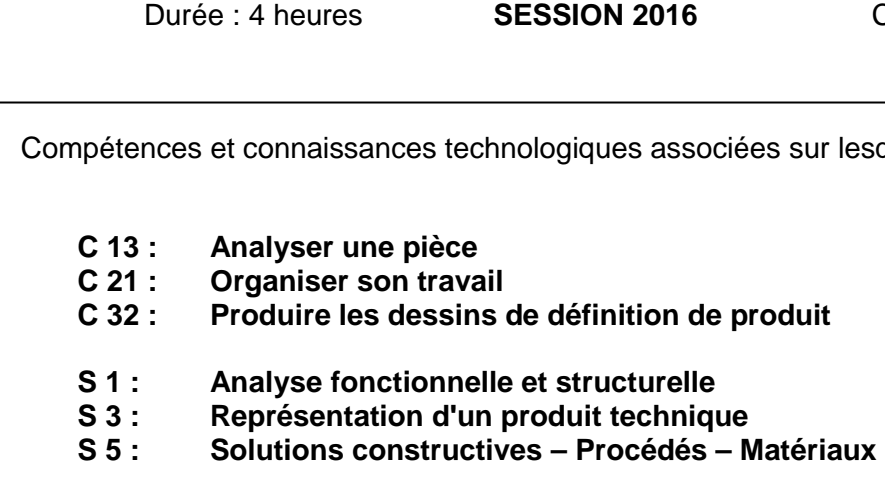

Ce sujet comporte :

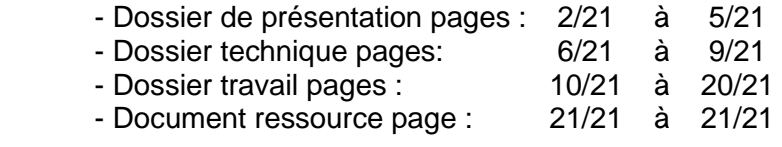

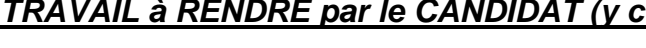

Le dossier travail demandé **(doc. page 11/21 à doc. page 20/21)** 

 Une sauvegarde sur disque dur, dans le dossier **U33 – 2016 – XXXX**Fichier : **Ensemble tube de liaison - XXXX.slddrw**

Une sortie imprimante du dessin de définition

La fiche de suivi signée par le candidat et le surveillant correcteur

Calculatrice autorisée conformément à la circulaire N° 99-186 du 16/11/1999 et documents personnels autorisés.

**Page 2/21** 

# **DOSSIERDEPRÉSENTATION**

BAC PRO E.D.P.I. | Code : 1606S-EDP P33 | SUJET | Session 2016 | Épreuve E3 U33 : Définition de produit industriel

### **Contrôle de début de session de début de IMPORTANT**

- •Mise en situation, descriptif et fonctionnement ( **doc.page 4/21**)
- Problématique (**doc.page 5/211**)
- Analyse fonctionnelle (**doc.page page 5/21**)
- Nomenclature **(doc.page 7/211)**
- Dessin d'ensemble (**doc.page page 8/21**)
- Dessin d'ensemble éclaté (**doc.doc.page 9/21**)

### **Documents remis au candidat:**

**Effectuer les opérations demandées sur la fiche de procédureprocédure (page20/21)** 

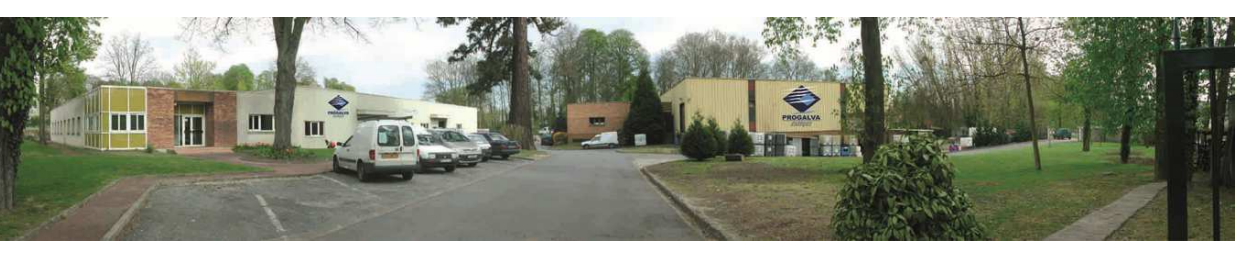

- Travail à effectuer (**doc.page page 10/21**au **doc.page19/21**)
- Tableau des temps conseillés(**doc.page20/21**)
- Fiche de procédure (**doc.pagepage20/21**)
- Document ressources SolidWorks (**doc.page 21/21**)

### **la Dossier présentation**

### **Dossier travail**

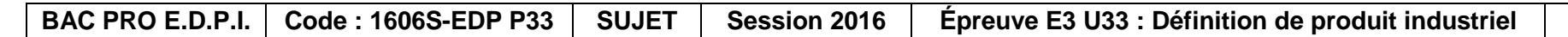

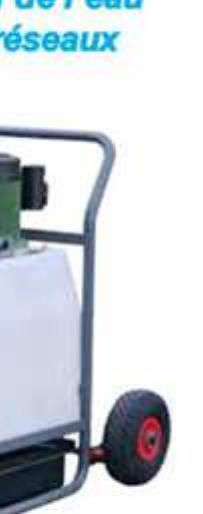

Pompe de détartrage et de désembouage

**Entretien de l'air** 

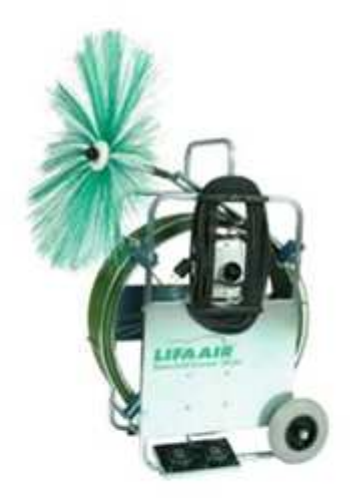

**Machine** de brossage électrique

# **PRÉSENTATION DE L'ENTREPRISE**

Depuis 1968, **PROGALVA NET & 9** devenue **PROGAPROGALVA ENERGIES** est fabricant de matériel et produits Depuis 1968, **PROGALVA NET & 9** devenue **PROGALVA ENERGIES** est fabricant de matériel et produits<br>d'entretien pour la maintenance en génie climatique. À l'écoute de sa clientèle, afin de faire évoluer son offre, PROGALVA ÉNERGIES est la seule entreprise à proposer une gamme complète pour l'entretien de l'eau, de l'air et du feu.

**Domaines d'activité** 

**Entretien du feu** 

**Entretien de l'eau** et des réseaux

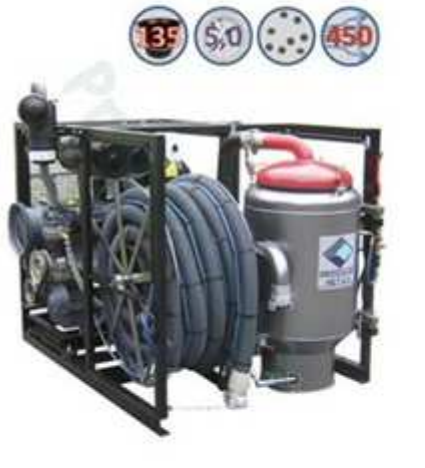

Centrale de ramonage

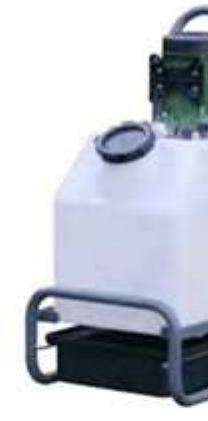

### **1. Mise en situation**

La pompe, Tubnet 6000 4V, assure le détartrage, le désembouage, la désoxydation et le rinçage de tuyauterie de chauffage des pavillons, d'appartements et d'habitats semicollectif.

Les caractéristiques de ce produit sont :

### **2. Descriptif du produit**

 Pour le détartrage, une solution à base d'acide chlorhydrique est injectée dans les canalisations. L'emploi de matériaux résistants à ce milieu acide est nécessaire.

Dans un circuit vidé de tout son fluide, la pompe Tubnet fait circuler un produit acide afin de détartrer lescanalisations.

### **3. Fonctionnement de la pompe Tubnet 6000 4V.**

Le circuit de chauffage central est relié, par des flexibles, aux orifices de la pompe Tubnet. Le produit acide du Tubnet est injecté dans les canalisations par l'orifice d'**injection**. Une fois que le fluide a parcouru toute la canalisation il revient dans le Tubnet par l'orifice de **retour**. Le moteur électrique (Rep09) entraine en rotation la turbine (Rep20+22), par l'intermédiaire de l'arbre (Rep26). Le mouvement de la turbine (Rep20+22) crée une **aspiration** par les orifices de l'ensemble tube de liaison et réinjecte le produit dans les canalisations.

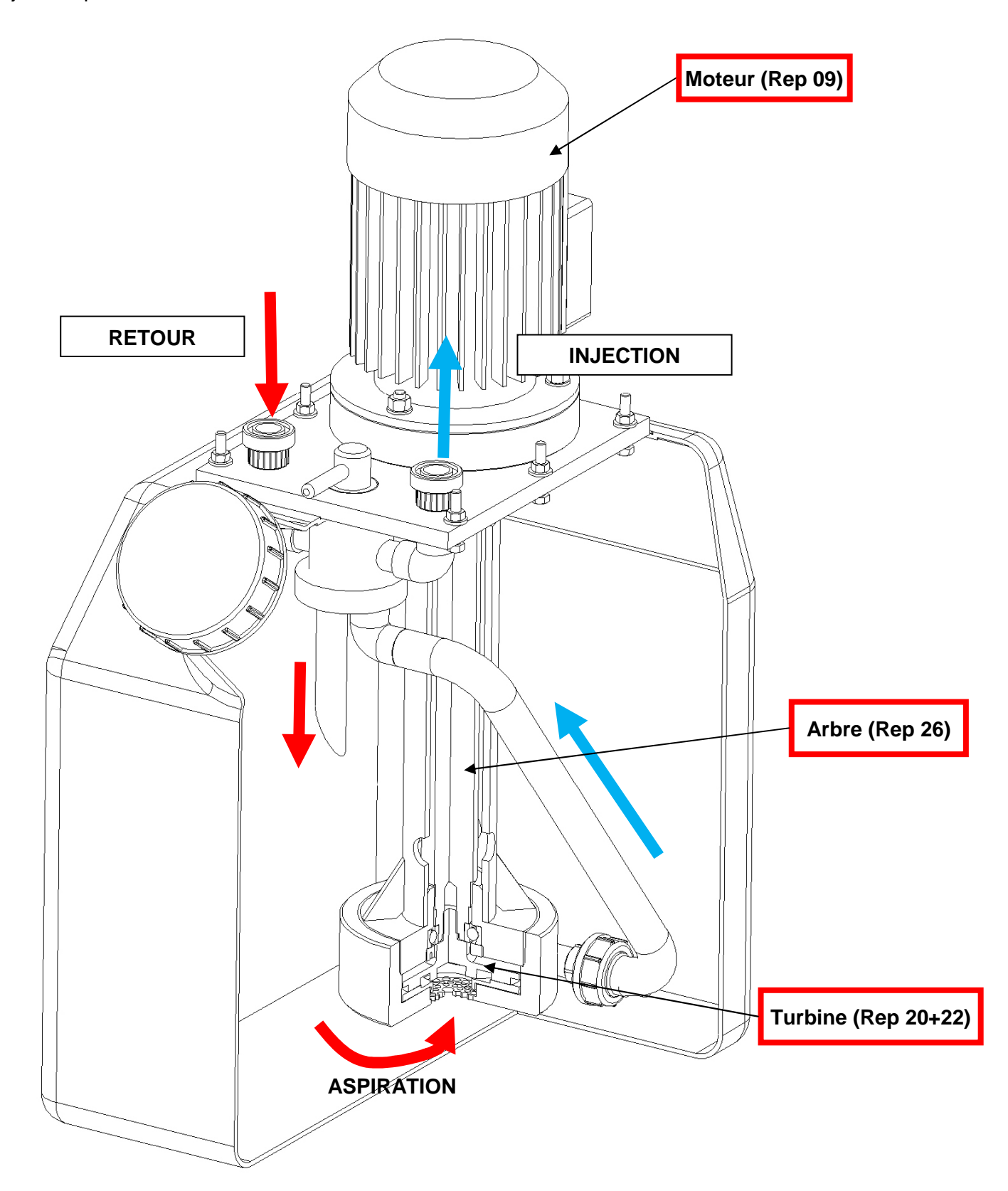

- 
- 

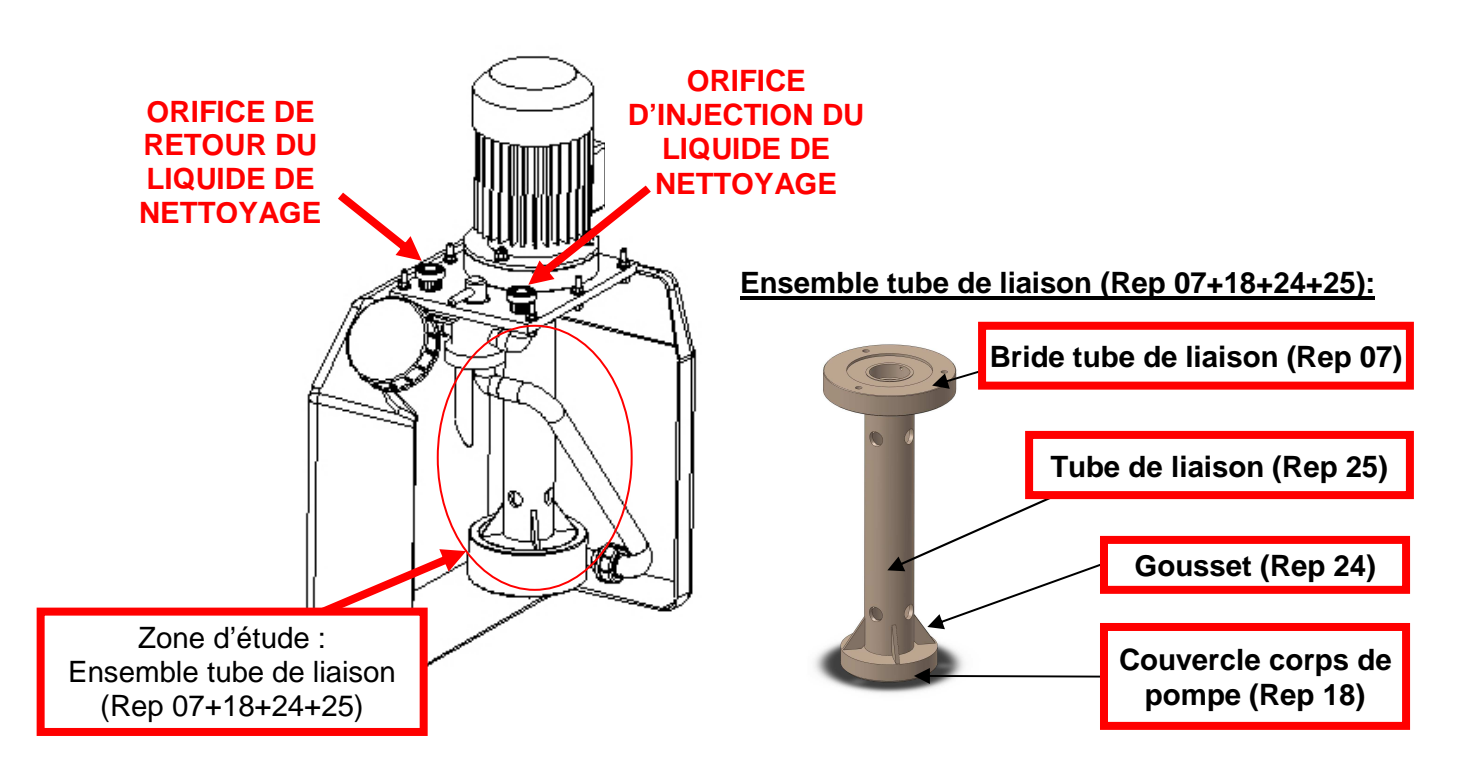

- Matière de la pompe : Polypropylène
- Puissance : 0,75kW
- Poids : 46kg
- Livré avec deux flexibles de 2,5m

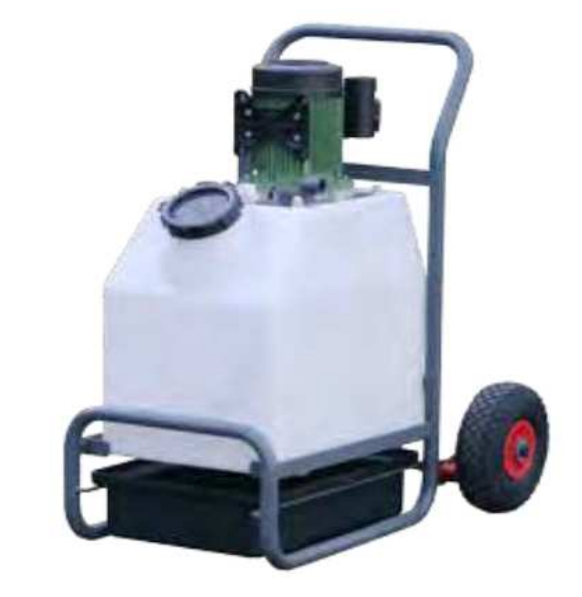

**Page 5/21** 

### **4. Problématique.**

Les circuits de chauffage étant plus longs dans certaines habitations, PROGALVA a augmenté sa gamme de pompe par un modèle plus puissant, pouvant contenir plus de produit acide. Pour cela, diverses modifications ont été apportées au modèle existant :

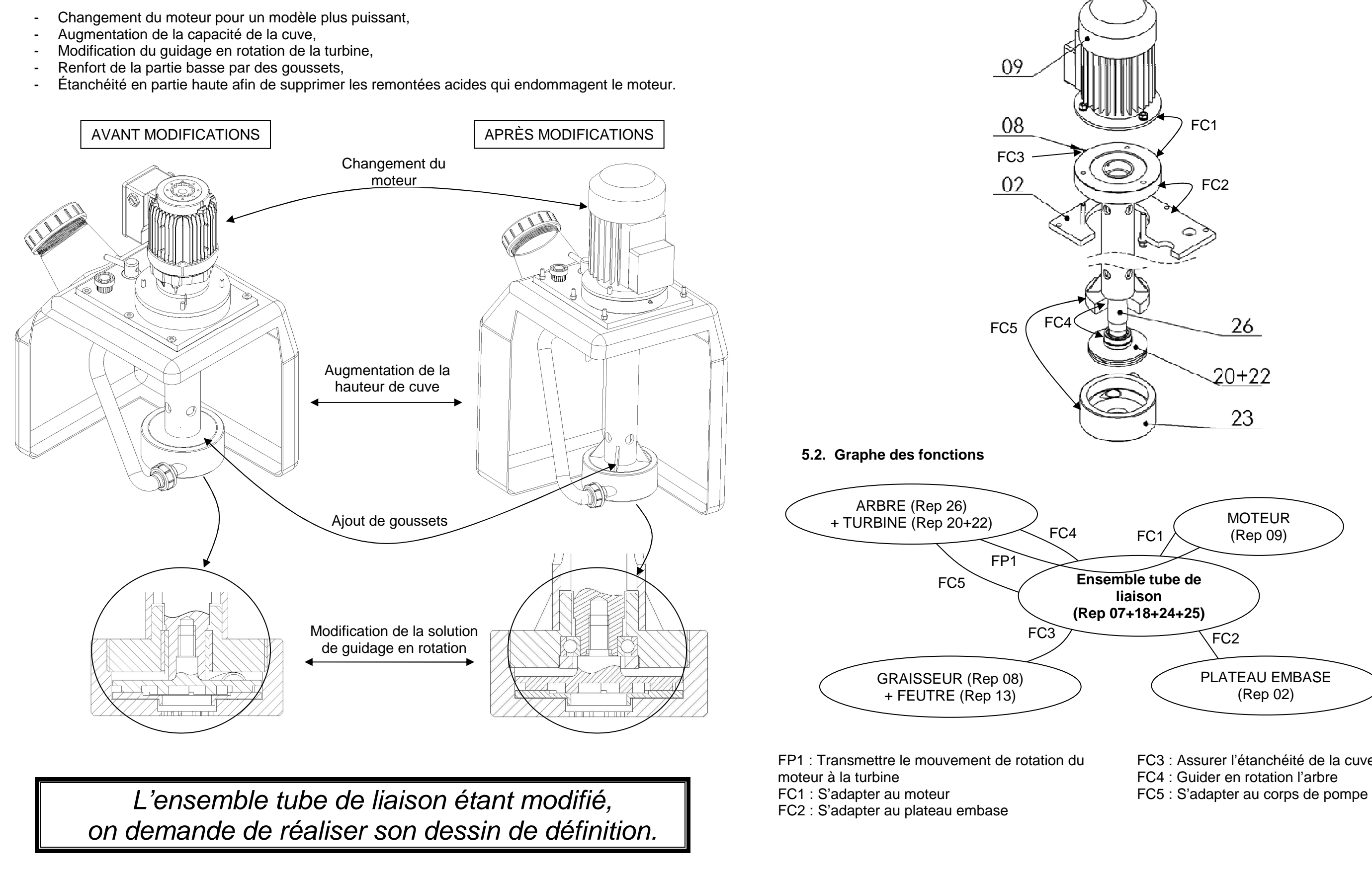

### **5. Analyse fonctionnelle de l'ensemble tube de liaison (Rep07+18+24+25).**

**5.1. Environnement technique de l'ensemble tube de liaison** 

- FC3 : Assurer l'étanchéité de la cuve par feutre gras
	-
	-

**Page 6/21** 

# **DOSSIERTECHNIQUE**

BAC PRO E.D.P.I. | Code : 1606S-EDP P33 | SUJET | Session 2016 | Épreuve E3 U33 : Définition de produit industriel

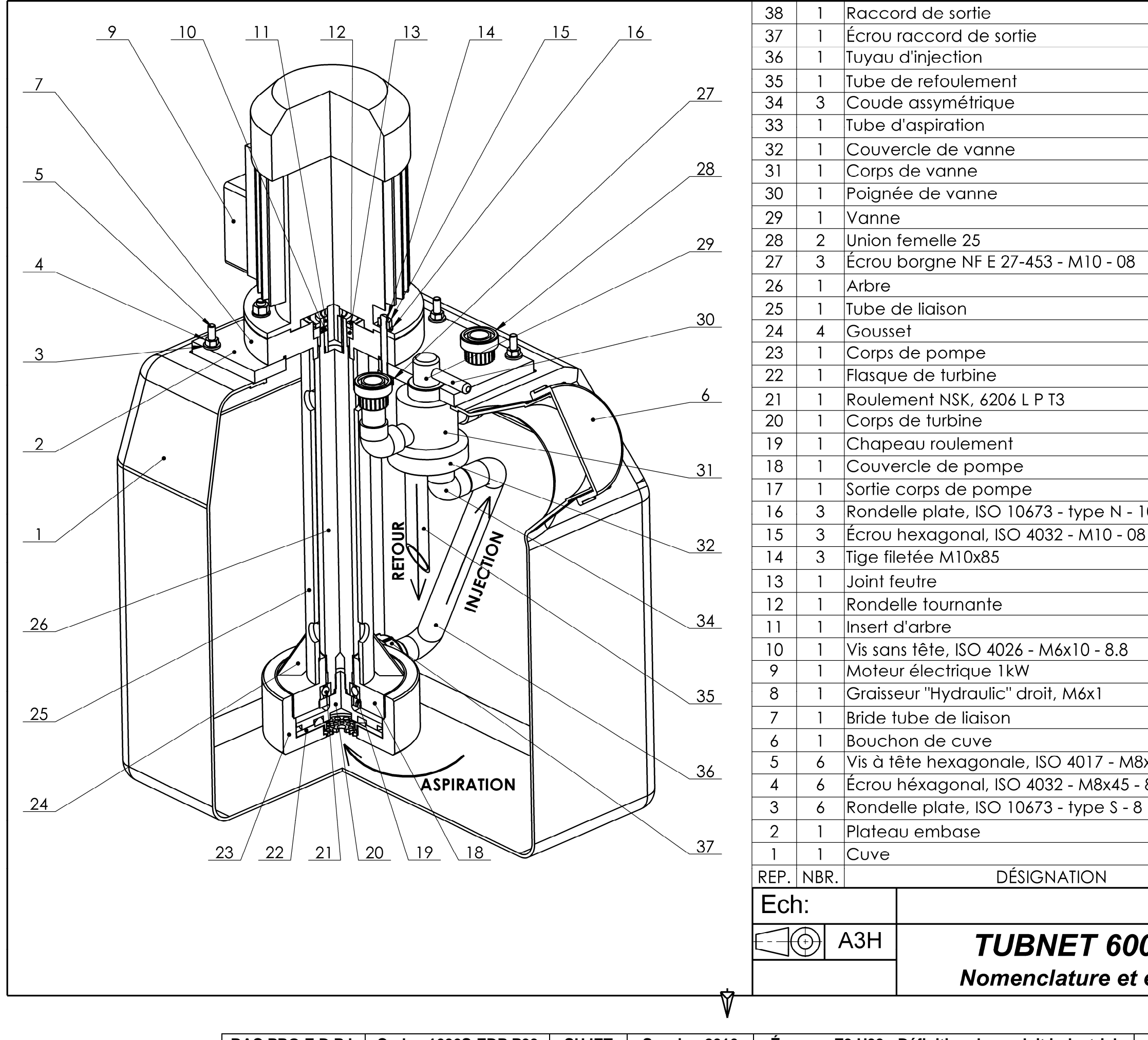

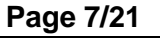

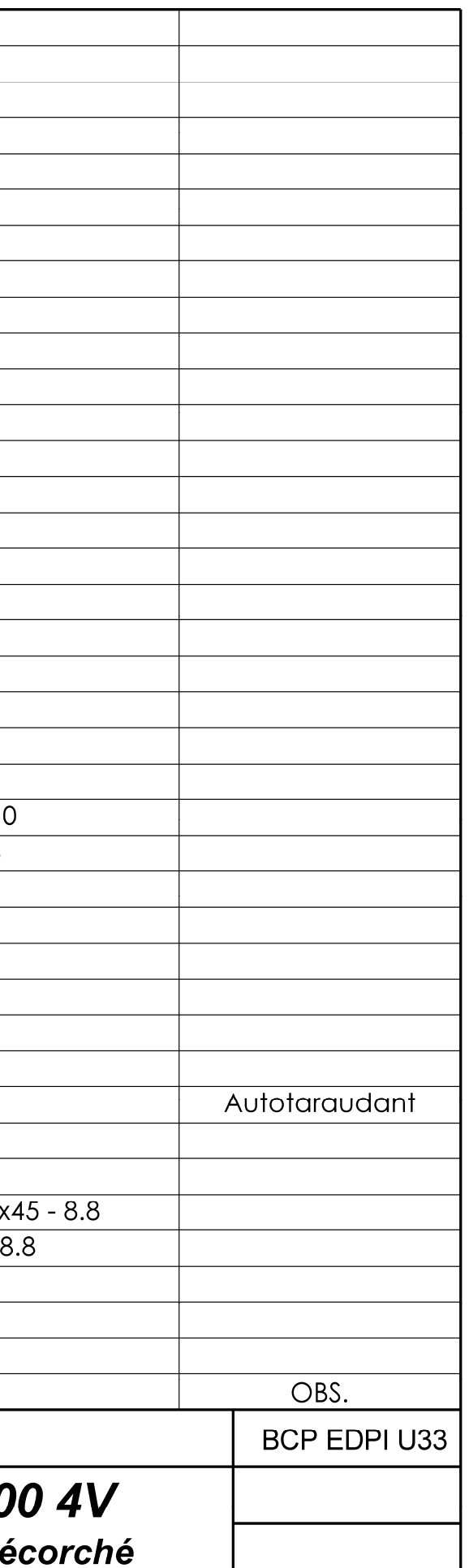

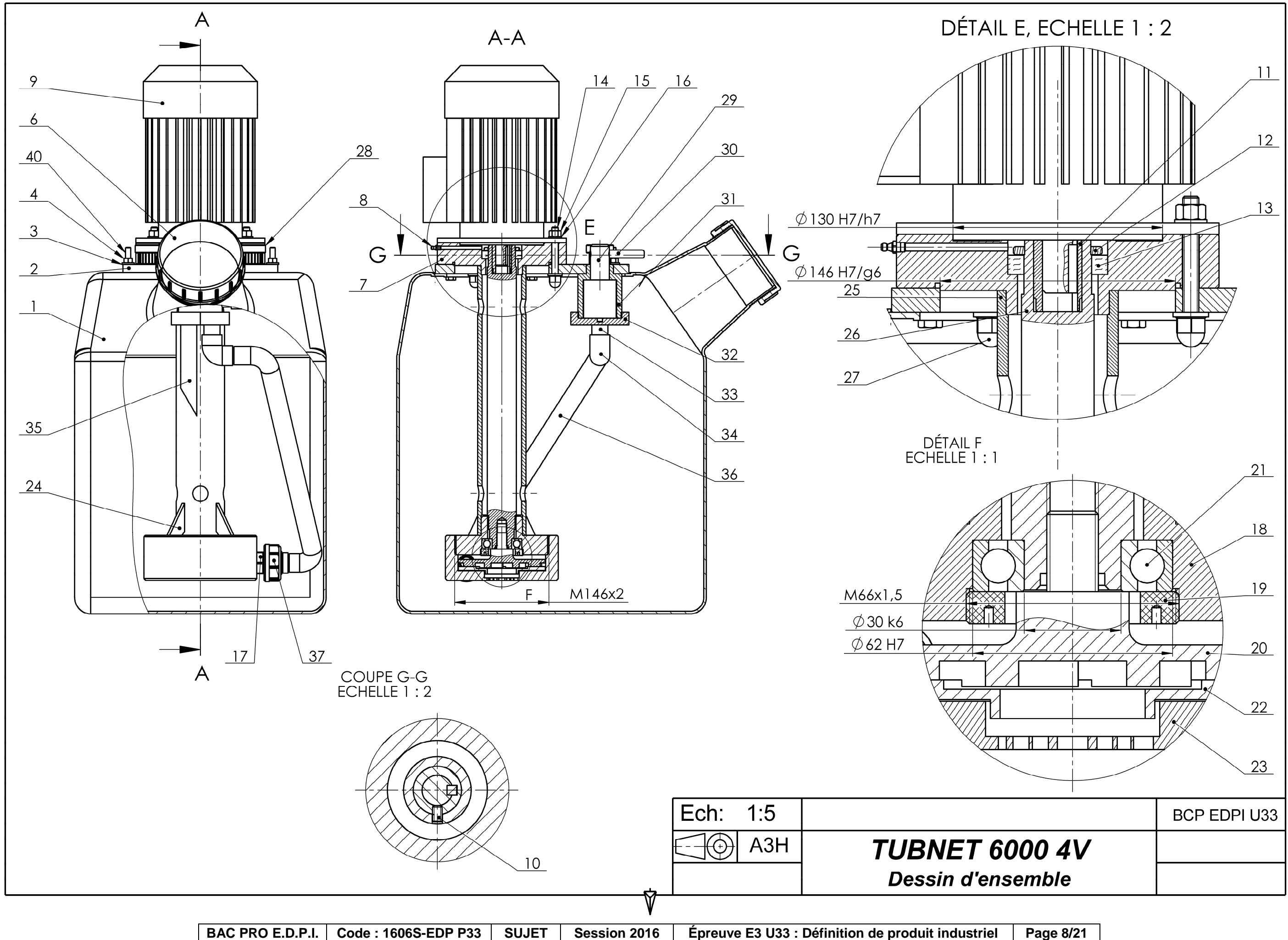

**Page 8/21** 

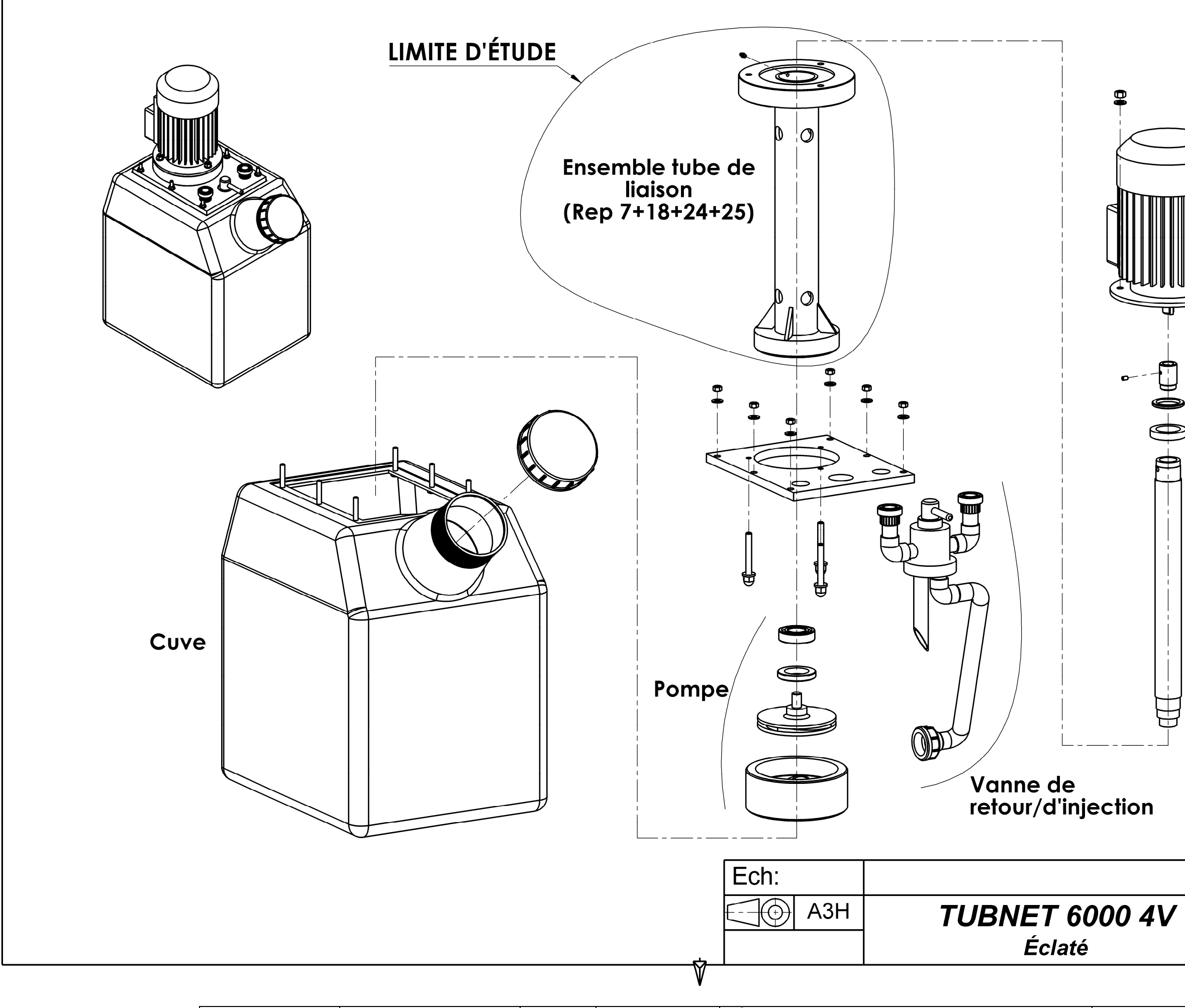

BAC PRO E.D.P.I. Code : 1606S-EDP P33 | SUJET | Session 2016 | Épreuve E3 U33 : Définition de produit industriel

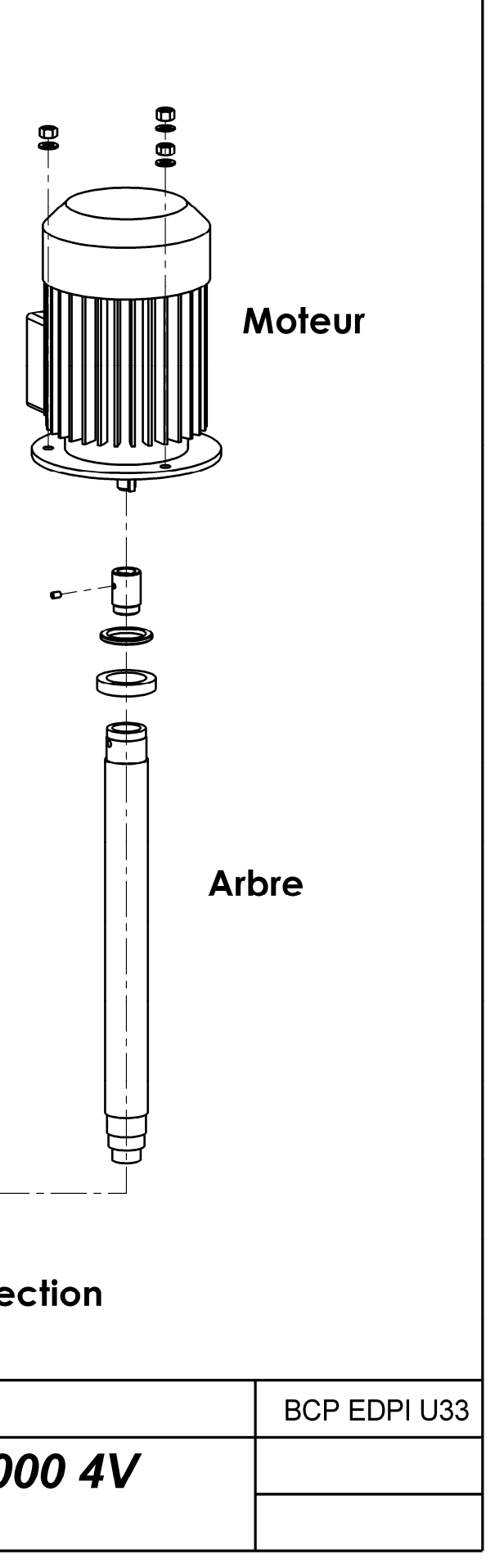

**Page 9/21** 

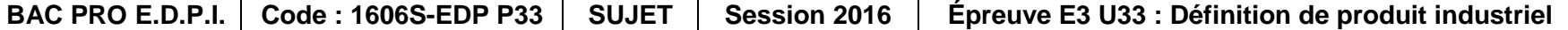

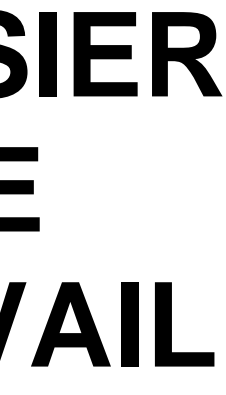

**Page 10/21** 

# **DOSSIERDETRAVAIL**

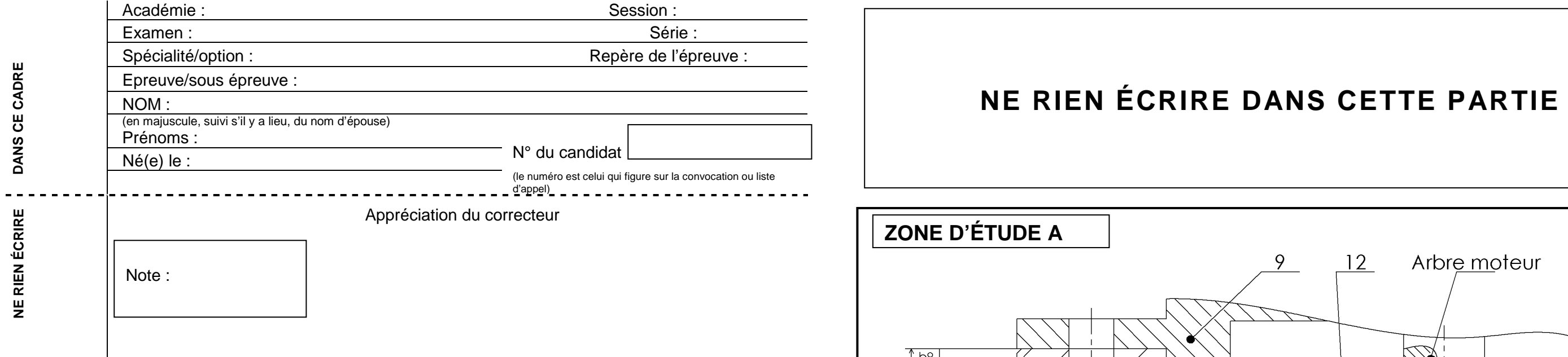

Il est interdit aux candidats de signer leur composition ou d'y mettre un signe quelconque pouvant indiquer sa provenance.

- Définir les cotes du lamage (b<sub>7</sub>) de la bride tube de liaison (Rep07), permettant la mise en position du moteur (Rep 09).

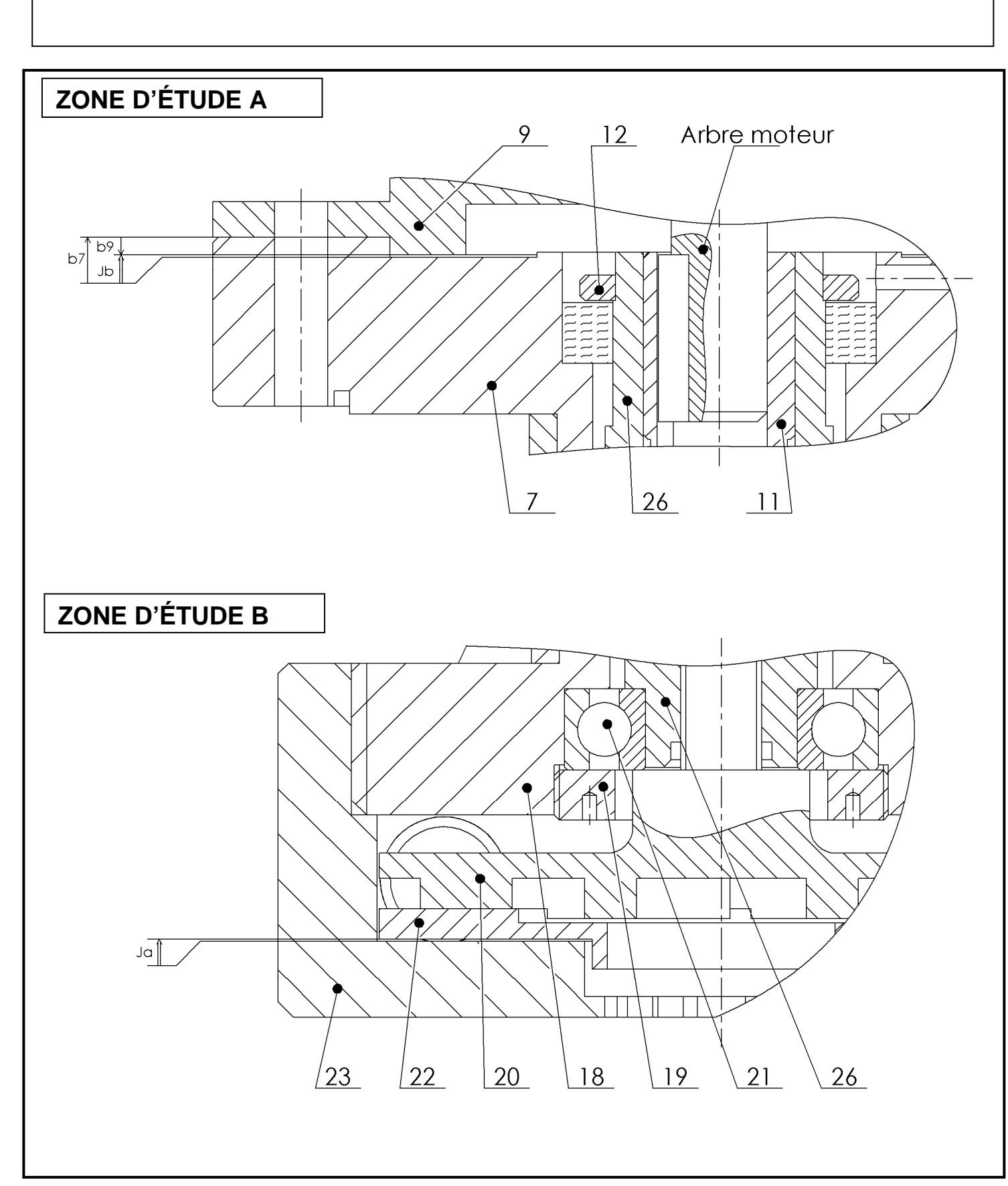

BAC PRO E.D.P.I. | Code : 1606S-EDP P33 | SUJET | Session 2016 | Épreuve E3 U33 : Définition de produit industriel

**1. COTATION FONCTIONNELLE** (Temps conseillé 20 min) On souhaite :

- et **définir** le jeu **Ja** entre la face de la bague extérieure du roulement (Rep21) et le fond du filetage du couvercle de pompe(Rep18).

**a. Réaliser**, sur le dessin ci-contre, la chaîne de cotes relative au jeu **Ja**, déterminant la profondeur de la portée du roulement.

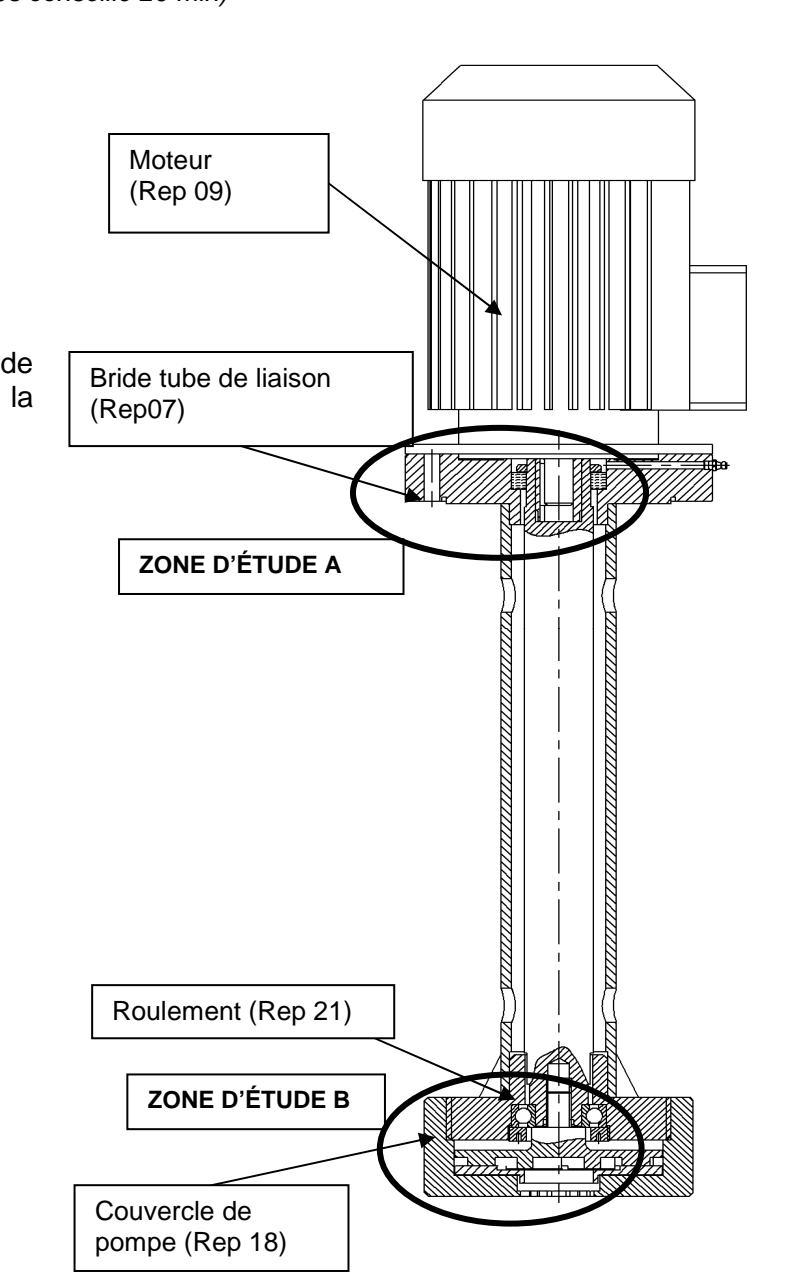

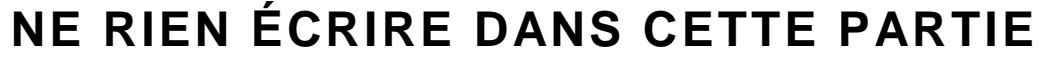

**b**. **Écrire** l'équation algébrique de la chaine de cote relative à Jb.

**c.** Calculer la valeur de la cote maxi. (b<sub>7max</sub>) et de la cote mini (b<sub>7mini</sub>). Écrire la cote b<sub>7</sub> tolérancée. On donne :

**Jbmax = 0,70 mm Jbmini = 0,30 mm et b**<sub>9</sub> =  $3,5$   $\pm$ <sup>0,1</sup>

**b**<sub>7</sub>max=  $\overline{\phantom{a}}$  , and the contribution of the contribution of  $\overline{\phantom{a}}$  , and  $\overline{\phantom{a}}$  , and  $\overline{\phantom{a}}$  , and  $\overline{\phantom{a}}$ **b7min** = \_\_\_\_\_\_\_\_\_\_\_\_\_\_\_\_\_\_\_\_\_\_\_\_\_\_\_\_\_\_\_\_\_\_\_\_\_\_\_\_\_\_\_\_\_\_\_\_\_\_\_\_\_\_\_\_\_ Écrire b7 en cote moyenne et IT symétrique.  $\mathbf{b}_7 = \begin{bmatrix} 1 & 0 & 0 \\ 0 & 0 & 1 \\ 0 & 0 & 0 \\ 0 & 0 & 0 \\ 0 & 0 & 0 \\ 0 & 0 & 0 \\ 0 & 0 & 0 \\ 0 & 0 & 0 \\ 0 & 0 & 0 \\ 0 & 0 & 0 \\ 0 & 0 & 0 \\ 0 & 0 & 0 \\ 0 & 0 & 0 \\ 0 & 0 & 0 \\ 0 & 0 & 0 & 0 \\ 0 & 0 & 0 & 0 \\ 0 & 0 & 0 & 0 \\ 0 & 0 & 0 & 0 & 0 \\ 0 & 0 & 0 & 0 & 0 \\ 0 & 0 & 0 & 0 & 0$ 

# **NE RIEN ÉCRIRE DANS CETTE PARTIE**

BAC PRO E.D.P.I.  $\vert$  Code : 1606S-EDP P33  $\vert$  SUJET  $\vert$  Session 2016  $\vert$  Épreuve E3 U33 : Définition de produit industriel  $\vert$  Page 12/21

\_\_\_\_\_\_\_\_\_\_\_\_\_\_\_\_\_\_\_\_\_\_\_\_\_\_\_\_\_\_\_\_\_\_\_\_\_\_\_\_\_\_\_\_\_\_\_\_\_\_\_\_\_\_\_\_\_\_\_\_\_\_\_\_\_\_\_\_\_\_\_\_\_\_\_\_\_\_\_\_

## **2. RECHERCHE DES GROUPES FONCTIONNELS DE SURFACES ET DE**

### LEURS RELATIONS. (Temps conseillé 90 min)

À partir du graphe des fonctions **page 5/21** et de l'ensemble du dossier, il vous est demandé d'effectuer le repérage et la définition des **G**roupes **F**onctionnels de **S**urfaces de l'ensemble tube de liaison (Rep07+18+24+25) ainsi que la définition associée aux **R**elations R1, R2, R3 et R4. **Travailler sur les documents pages 13/21 à 18/21.**

- **GFS.3 (pour FC.4) :**BLEU(cf page16/21)
- **GFS.5 (pour FC.3)** : VERT (cf page 18/21)

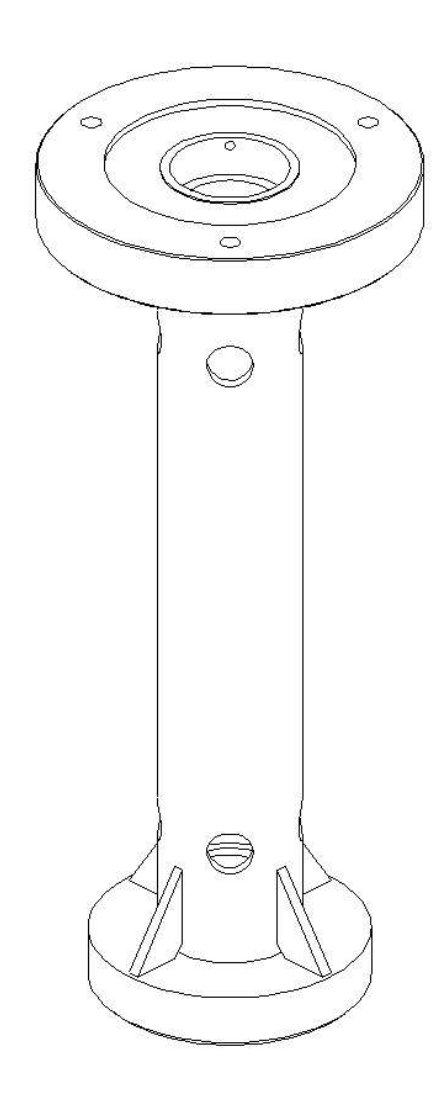

- Mettre en couleur les surfaces fonctionnelles étudiées sur les dessins du tableau.
- Inscrire dans le tableau :
	- o la cotation dimensionnelle avec les tolérances ;
	- o les spécifications de forme (sans indication de la valeur numérique) ;
	- o les spécifications de position (sans indication de la valeur numérique) ;
	- o les états de surfaces sans indications chiffrées.
- Mettre en place sur les figures les indications de cotation.

**a.** Identification des surfaces fonctionnelles de l'ensemble tube de liaison

Sur la vue ci-dessous, **repérer en les coloriant** les groupes fonctionnels de surfaces (GFS) participant aux fonctions techniques identifiées sur le diagramme APTE du document page 5/21, par des couleurs différentes.

Les surfaces liées au GFS1 sont déjà définies, à titre d'exemple, dans le tableau page 14/21.

Légende des couleurs utilisées dans les tableaux pages 14/21 à 18/21 :

**GFS.1 (pour FC.1) :**ORANGE(cf page14/21)

**GFS.2 (pour FC.2) :** ROUGE(cf page15/21)

**GFS.4 (pour FC.5) :** GRIS(cf page17/21)

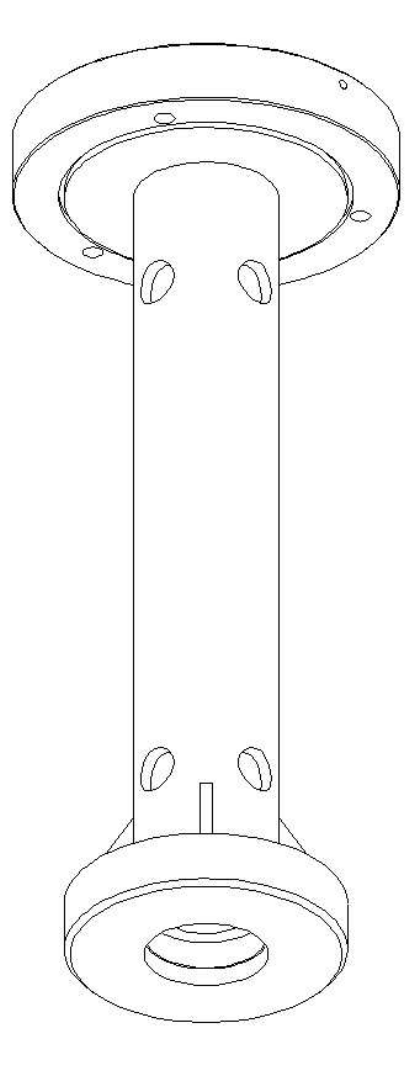

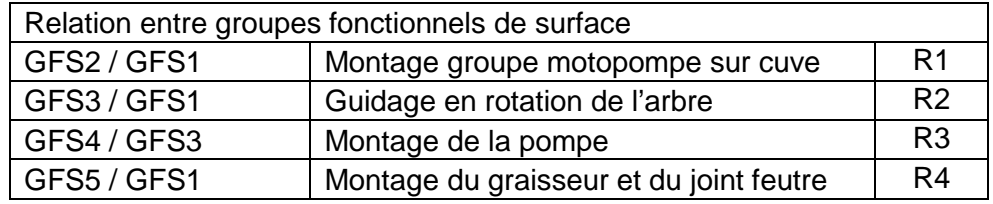

**Ensemble tube de liaison** 

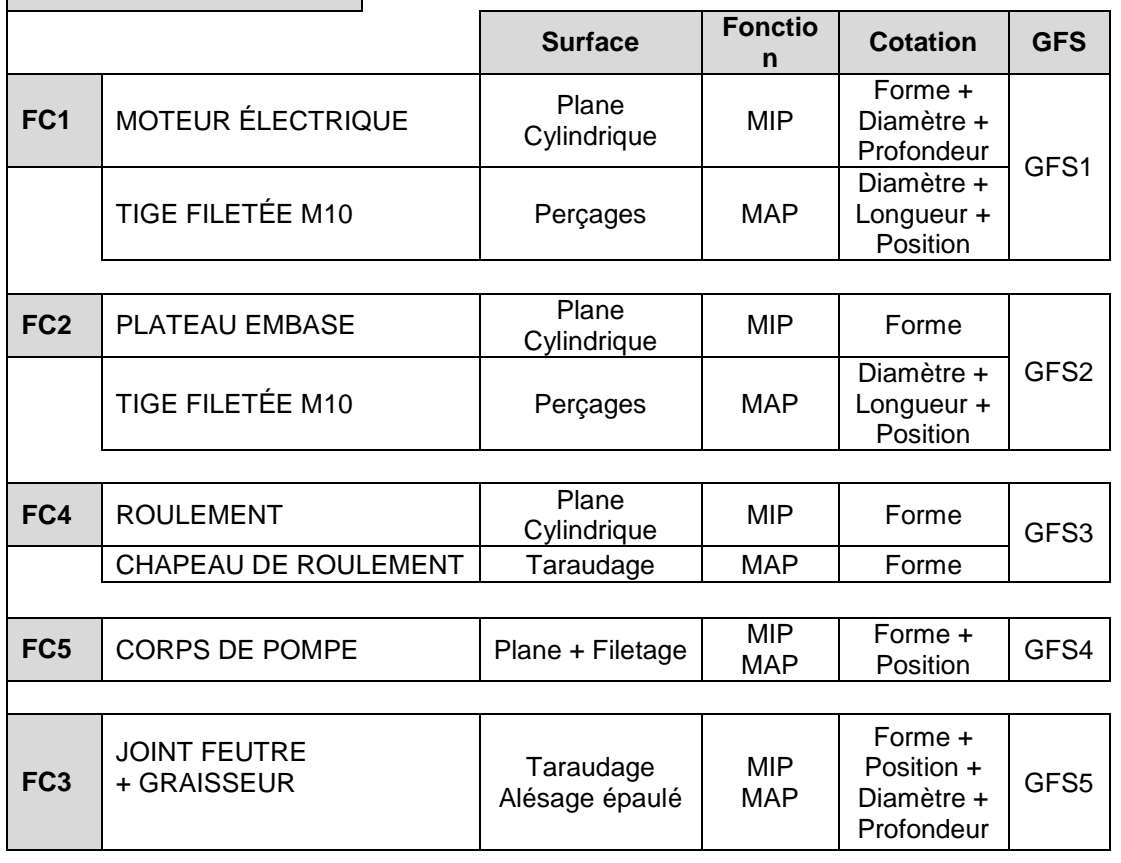

**Page 14/21** 

**b.** Tableau de préparation à la cotation

**Compléter le tableau ci-dessous** en indiquant les pièces en contact, la nature géométrique des surfaces, ainsi que la cotation proposée.

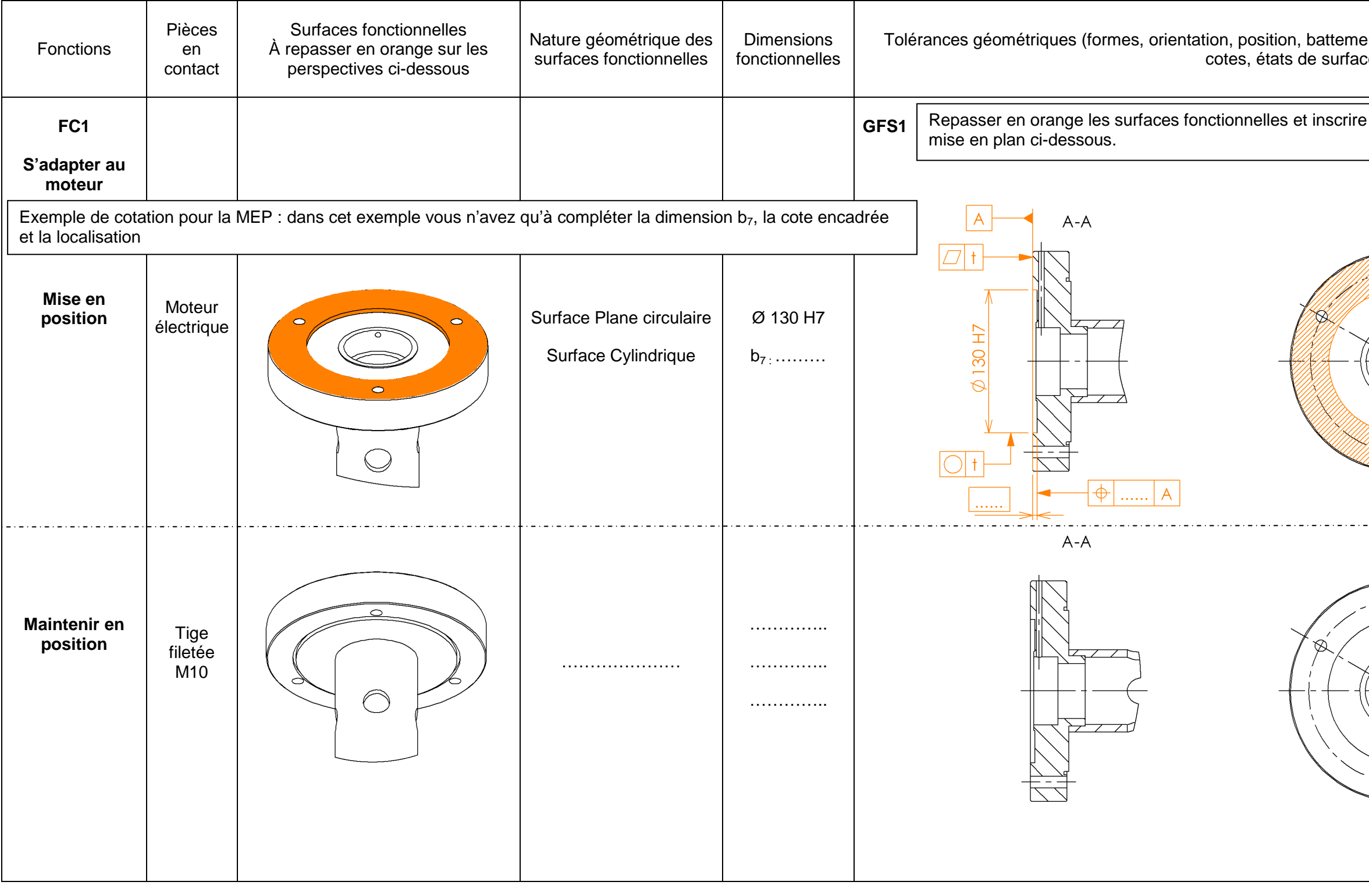

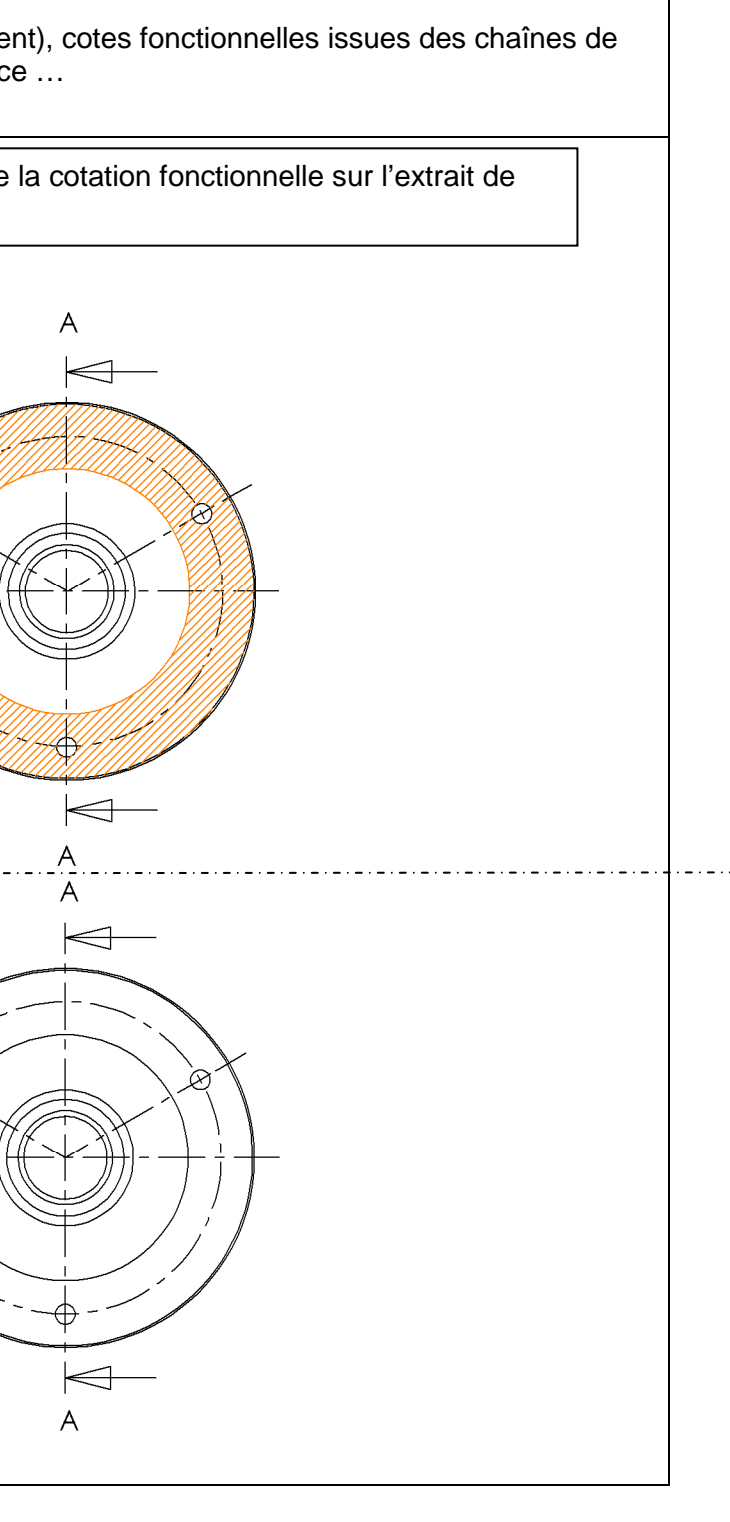

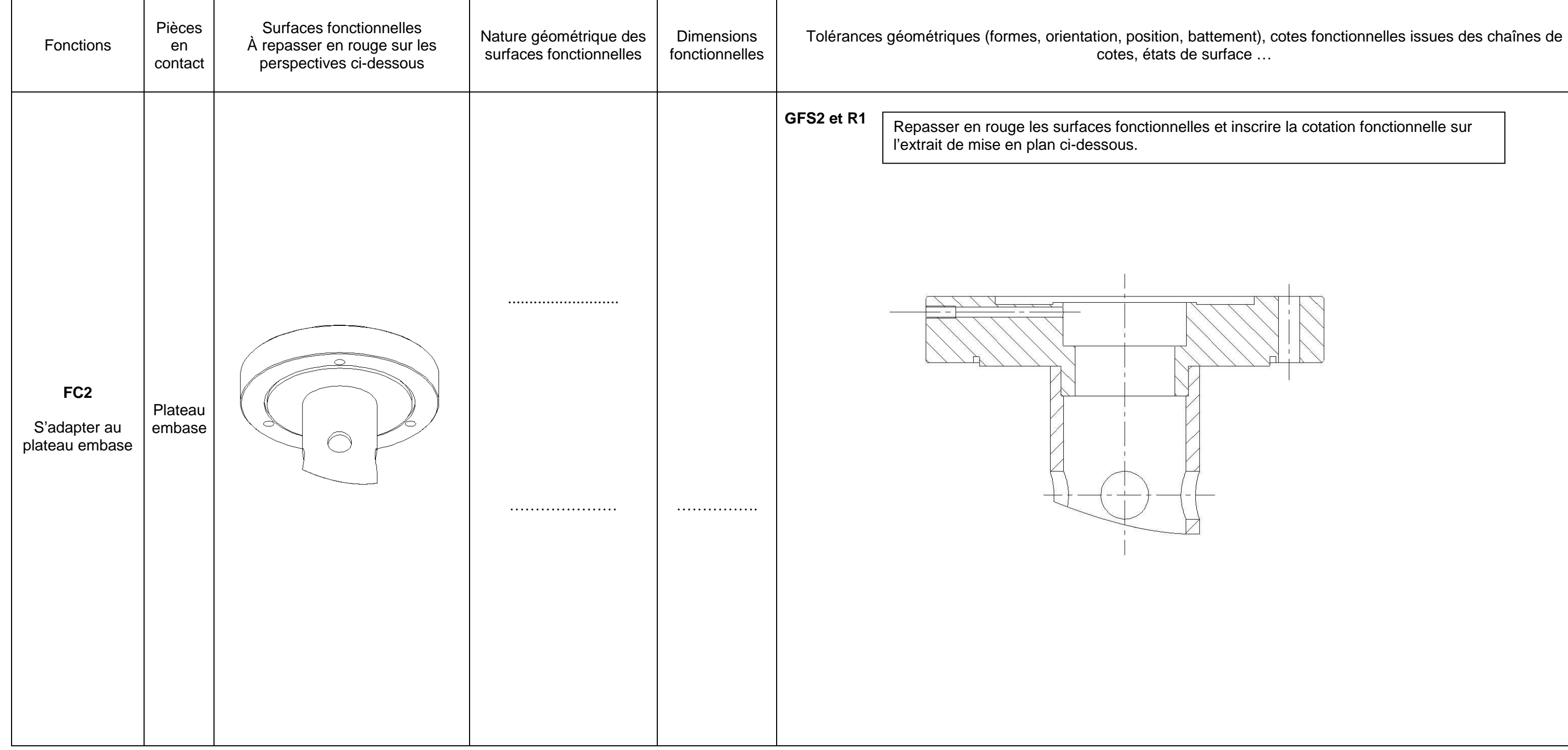

BAC PRO E.D.P.I. | Code : 1606S-EDP P33 | SUJET | Session 2016 | Épreuve E3 U33 : Définition de produit industriel

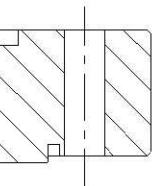

**Page 16/21** 

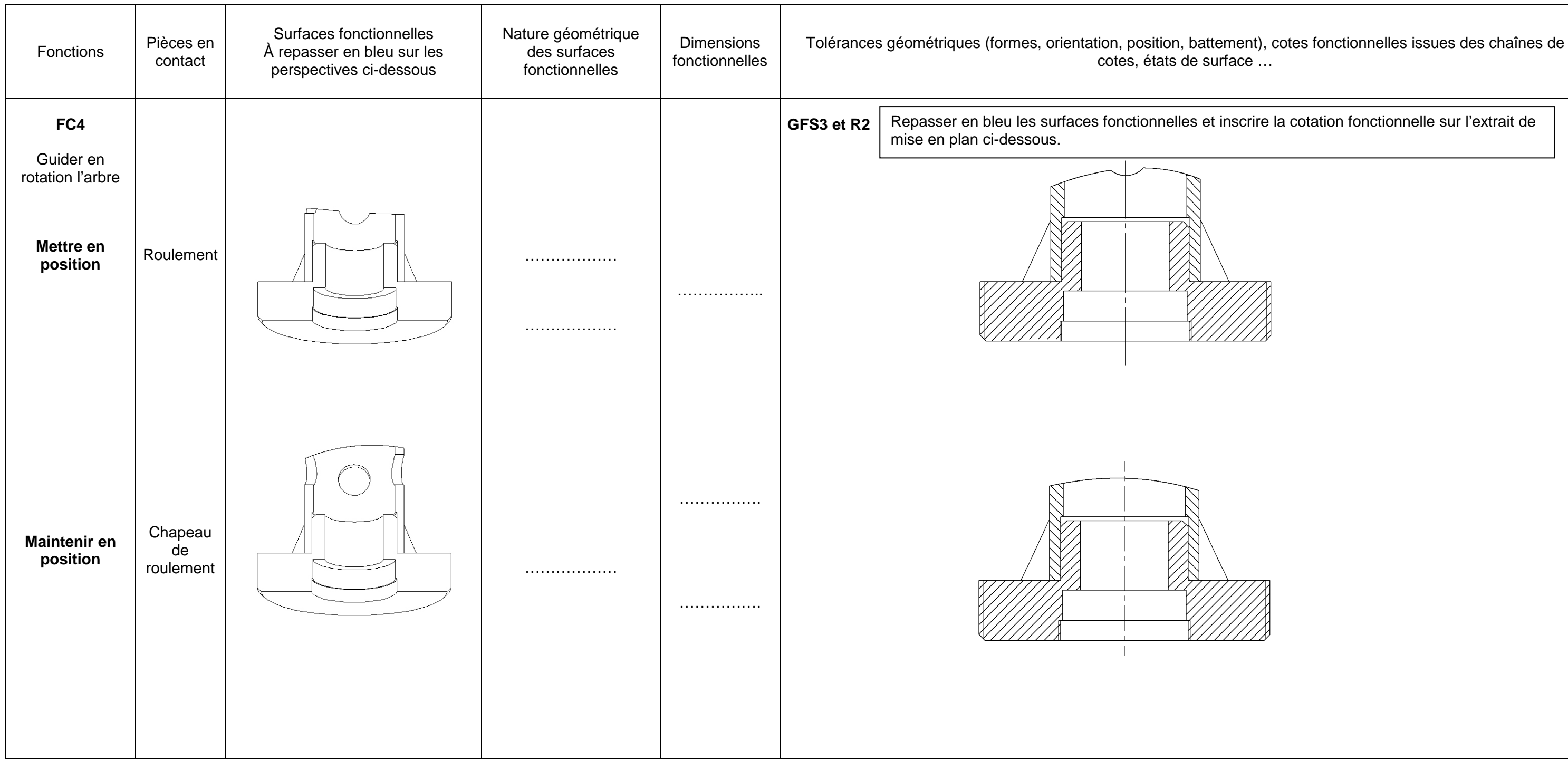

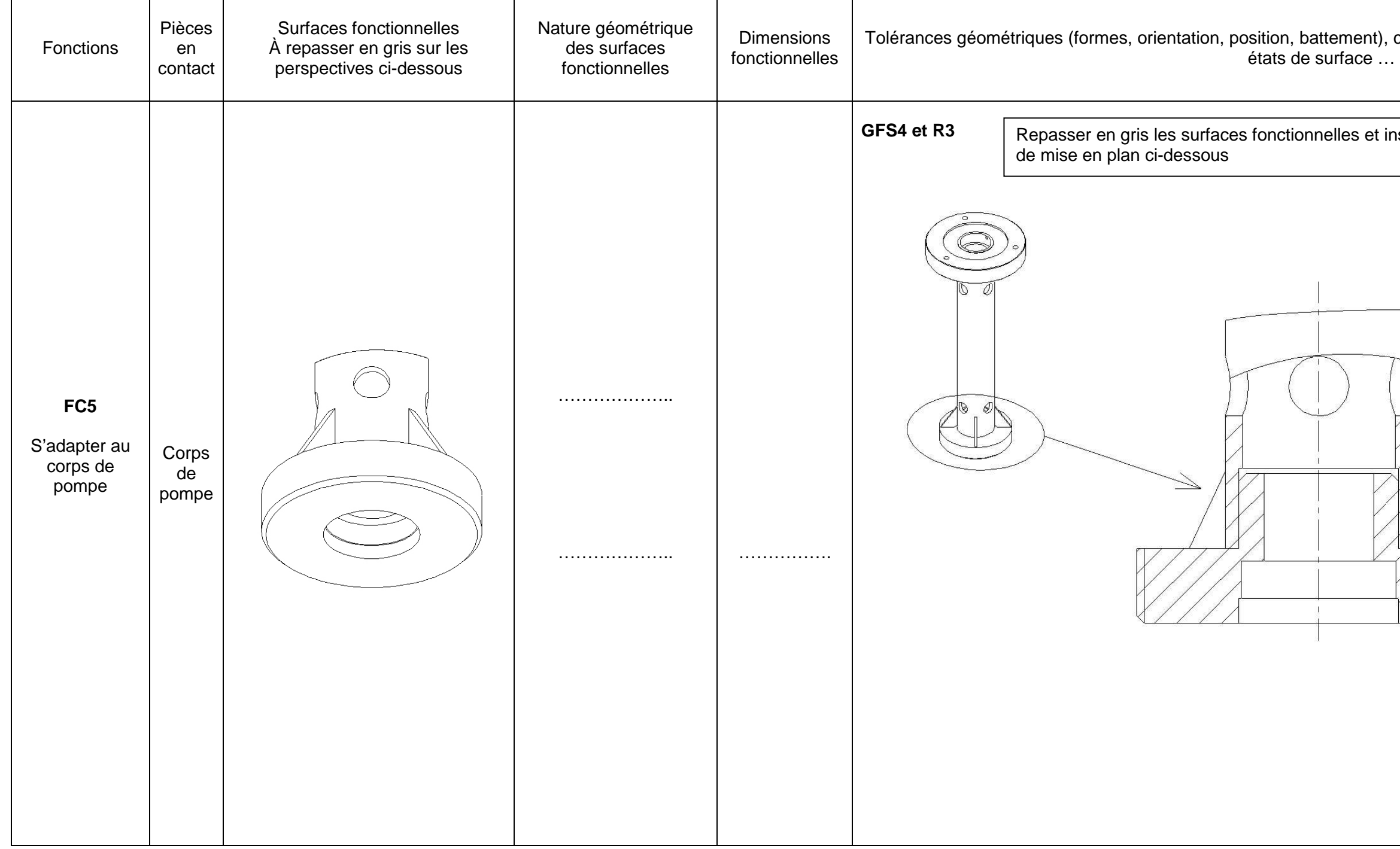

cotes fonctionnelles issues des chaînes de cotes,

inscrire la cotation fonctionnelle sur l'extrait

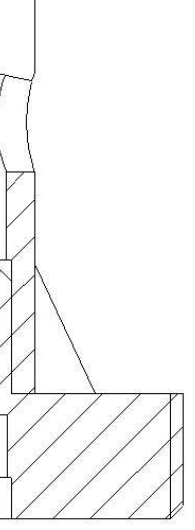

**Page 18/21** 

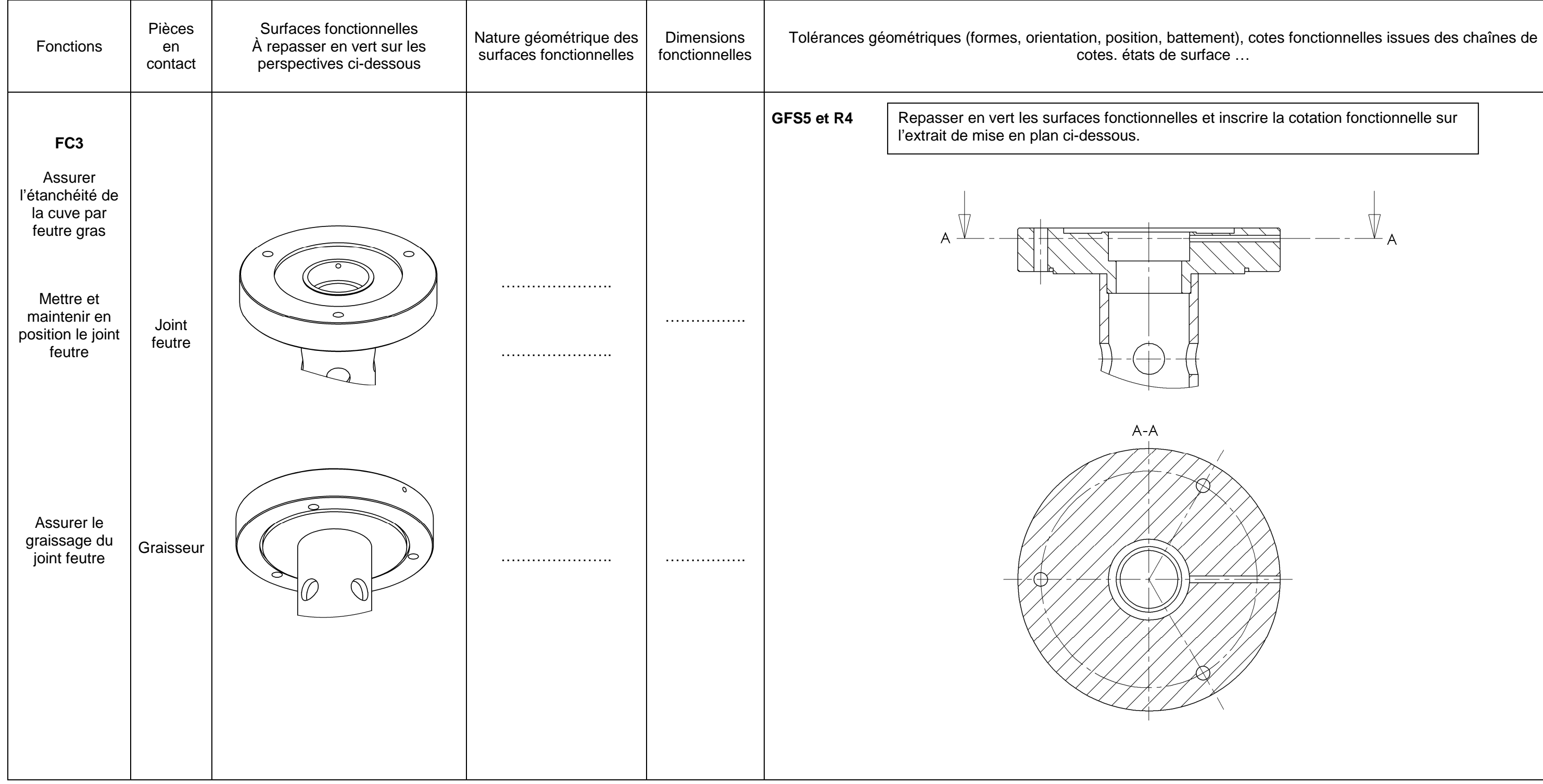

**3. DÉFINIR LE GÉOMÉTRAL DE L'ENSEMBLE TUBE DE LIAISON (Rep07+18+24+25).** (Temps conseillé 60 min)

En vous aidant des éléments du dossier, il vous est demandé de réaliser :

• **La mise en plan géométrale de l'ensemble tube de liaison (Rep 07+18+24+25),** fichier **SE Tube de liaison.SLDASM,** à partir du fichier mise en plan **Ensemble tube de liaison - XXXX.slddrw.** 

 **Effectuer** le choix des vues, les coupes, les sections et toutes les autresvues que vous jugerez nécessaires pour définir complètement les formes de l'ensemble tube de liaison (Rep 07+18+24+25) afin de réaliser la cotation de définition.

- • **Compléter** le cartouche et **sauvegarder** :
	- **indiquer** le numéro de candidat dans le cartouche et toutes les informations,
- **faire une sauvegarde,** sur le disque dur, du fichier **Ensemble tube de liaison XXXX.slddrw.**
- **Imprimer** 1 exemplaire du dessin géométral de **l'ensemble tube de liaison (Rep 07+18+24+25),** destiné, si besoin, au travail préparatoire (brouillon) de la cotation de définition.

### **4. RÉALISER LA COTATION DE DÉFINITION.** (Temps conseillé 60 min)

En vous aidant des éléments du dossier, de la sortie papier du dessin géométral effectué précédemment, des travaux de recherche de cotation et de recherche des surfaces fonctionnelles que vous avez menés au **paragraphe 2** du dossier travail, il vous est demandé de **compléter** la mise en plan de **l'ensemble tube de liaison (Rep 07+18+24+25)**, à savoir :

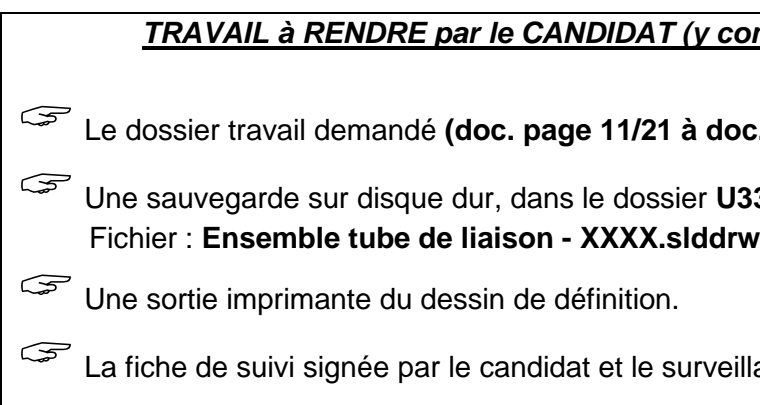

- **Compléter** la mise en plan de **l'ensemble tube de liaison (Rep 07+18+24+25)** par la cotation des GFS1, GFS2, GFS3, GFS4 et GFS5 et des relations R1, R2, R3 et R4 :
- cotation dimensionnelle avec inscription du tolérancement ISO,
- spécifications de forme (sans indication de la valeur numérique),
- spécifications d'orientation, de position et battement (sans indication de la valeur numérique),
- états de surface avec indications chiffrées.
- **Sauvegarder** sur le disque dur le fichier **Ensemble tube de liaison XXXX.slddrw.**
- **Imprimez** le dessin de définition de l'ensemble tube de liaison avec tous les calques des GFS et des relations apparents.

**À noter :** sur votre mise en plan, vous utiliserez un calque avec une couleur par groupe de surfaces fonctionnelles.

GFS 1 = ORANGE GFS 2 = ROUGE GFS 3 = BLEU GFS 4 = GRIS GFS 5 = VERT

Une fiche d'aide SolidWorks sur l'utilisation des calques est en document ressources (Page 21/21).

**5. FINIR LA SESSION** 

• **Effectuer** les opérations de fin de session demandées à la page 20/21 «Fiche de suivi ».

### compris les documents non exploités)

loc. page 20/21)

U33 – 2016 – XXXX

eillant correcteur.

- 
- **Faire contrôler** les opérations de fin de session par le surveillant-correcteur.

# **FICHE de procédure de l'épreuve : DÉFINITION DE PRODUIT Définition de Produit Industriel : Durée 4h – coefficient 2 (notation sur 40)**

**ATTENTION : Le candidat est responsable de la sauvegarde régulière de son travail dans le dossier qui lui est réservé.** 

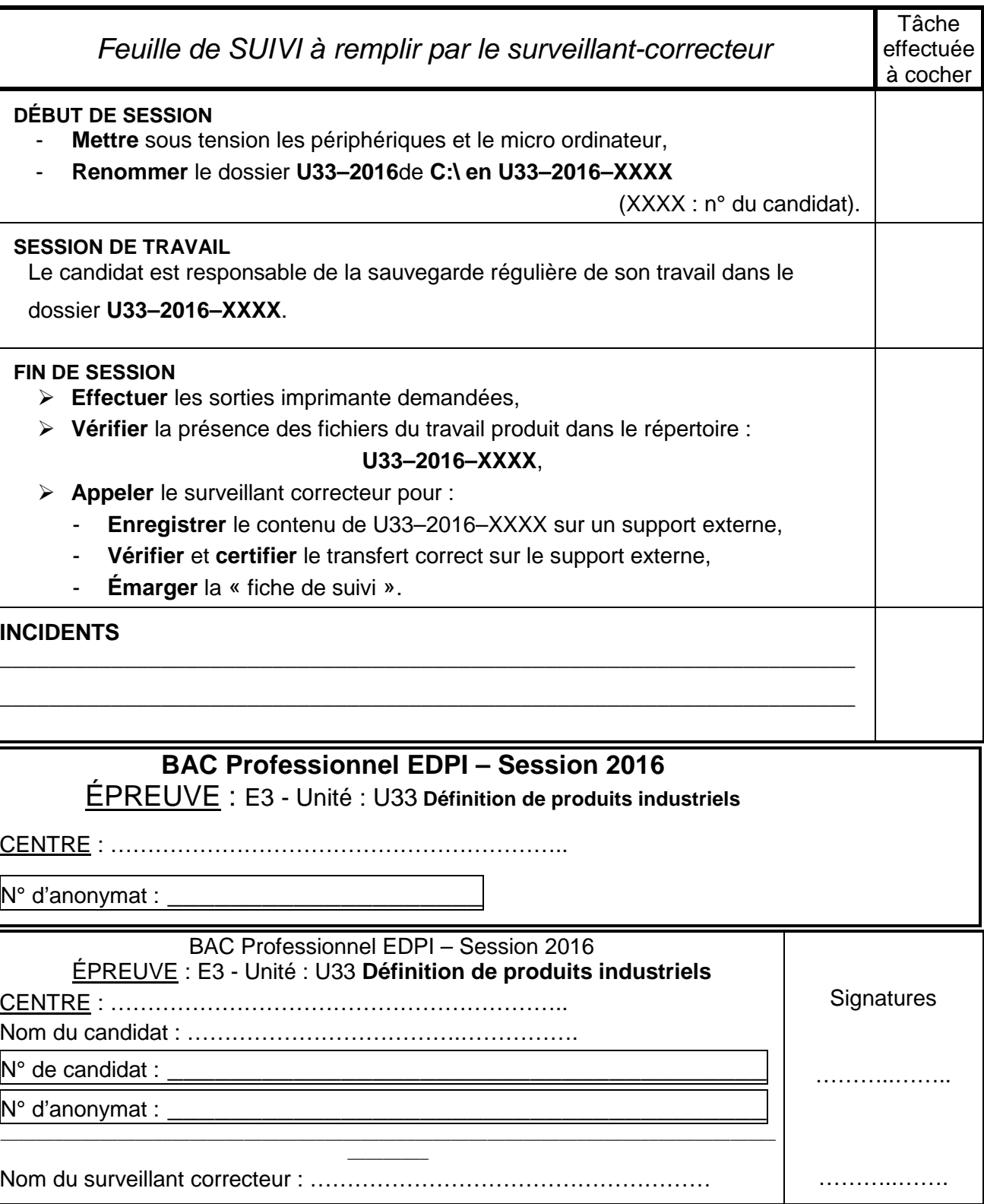

BAC PRO E.D.P.I.  $\mid$  Code : 1606S-EDP P33  $\mid$  SUJET  $\mid$  Session 2016  $\mid$  Épreuve E3 U33 : Définition de produit industriel  $\mid$  Page 20/21

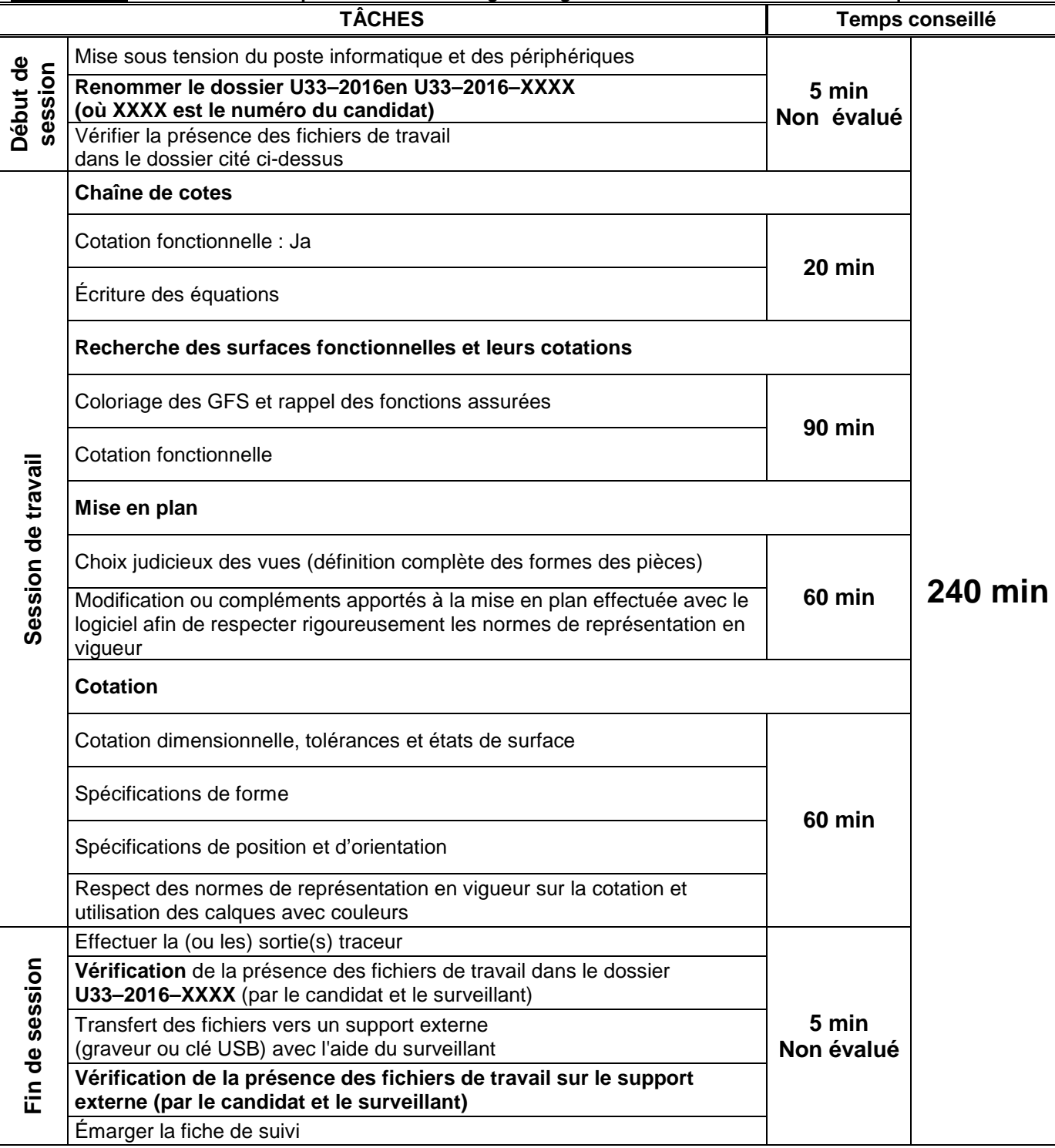

# NE RIEN ÉCRIRE DANS CETTE PARTIE  $\vert \ \vert$  NE RIEN ÉCRIRE DANS CETTE PARTIE

**Page 21/21** 

# **DOSSIER RESSOURCES**

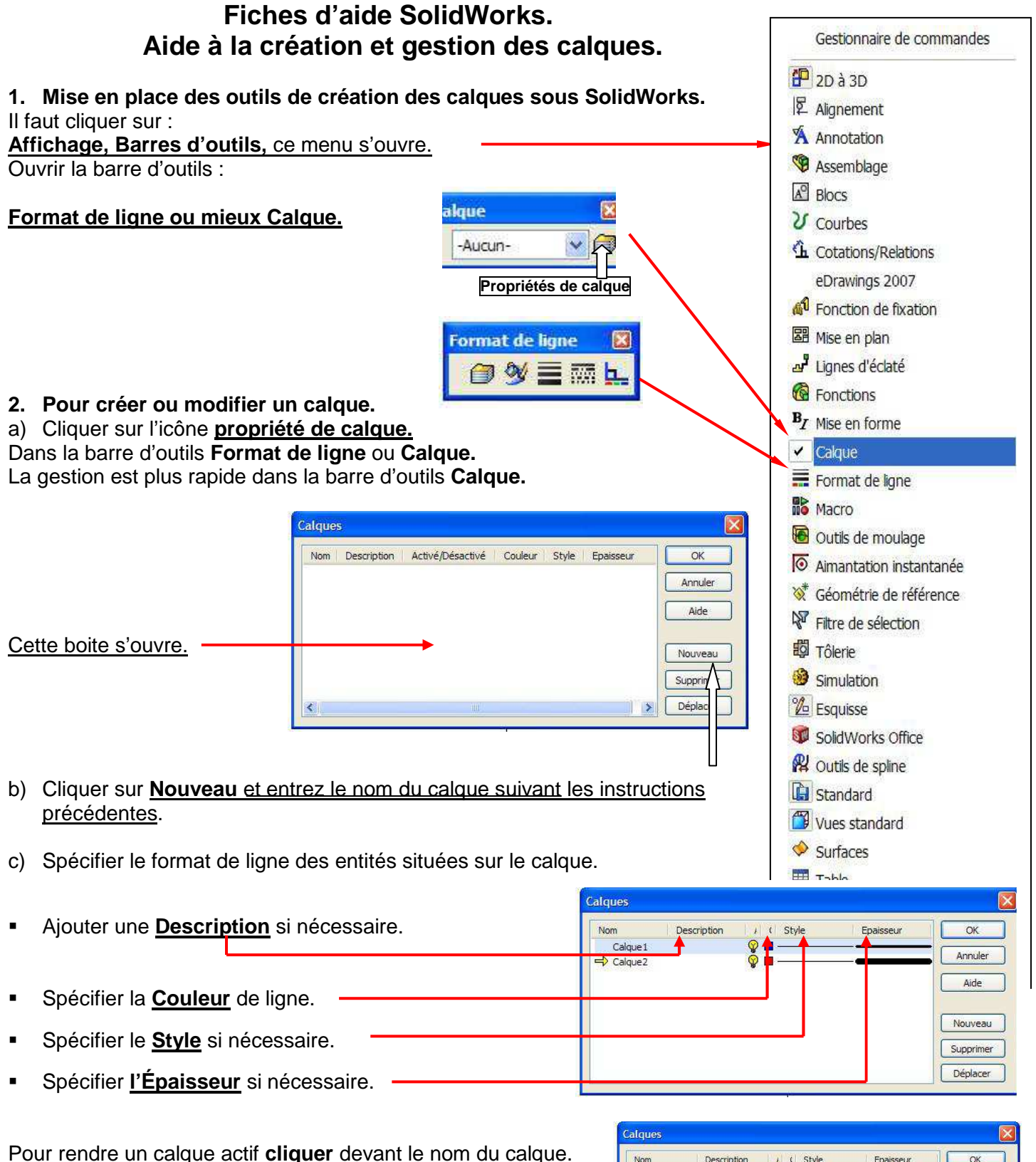

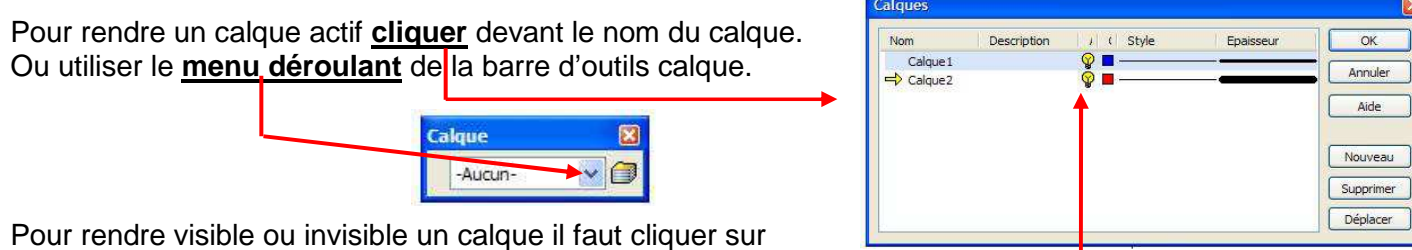

Pour rendre visible ou invisible un calque il faut cliquer sur **l'ampoule** qui est jaune.

alow

-Aucun-

反

 $\blacktriangleright$